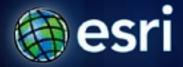

Esri International User Conference | San Diego, CA Technical Workshops | July, 2011

## **Using GIS Technology on Smartphones**

Rob Burke Daudi Husbands

### **Overview**

- ArcGIS mobile
- Edit one map from four devices
- Create an Online map
- Consume an Online map

### **Mobile Platform Options\***

- Symbian from Symbian Foundation
- Android from Google Inc
- IOS from Apple Inc
- RIM BlackBerry OS
- Windows Phone from Microsoft
- Linux
- webOS from HP
- MeeGo from Nokia and Intel
- Brew OS from Qualcomm

- Windows Mobile from Microsoft
- Palm OS/Garnet OS from Access Co.
- Maemo from Nokia

### What is mobile GIS?

Extends the reach of ArcGIS from the office to the field

- With a mobile GIS solution you can
  - Carry your maps to the field
  - Collect and Update Geographic Information
  - Track and Geo-collaborate

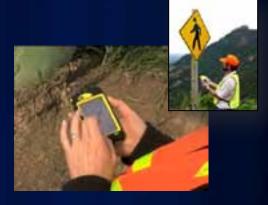

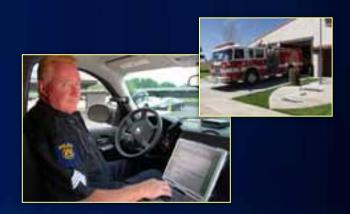

#### What are the benefits of mobile GIS?

Leverages the investment of your enterprise GIS

- Improve Efficiency and Accuracy of Field Operations
- Rapid Data Collection and Seamless Data Integration
- Replaces paper based work flows
- Helps to Make Informed and Timely Decisions

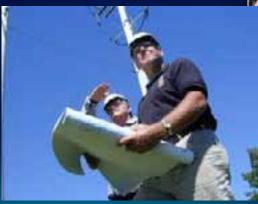

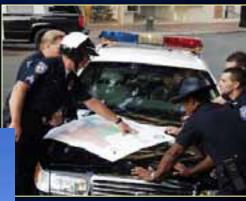

### **The ArcGIS System**

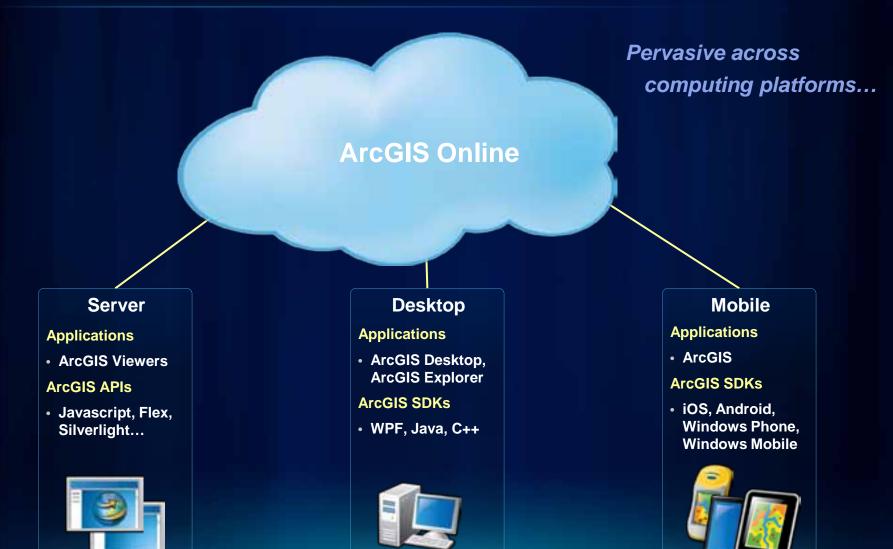

### Lightweight Applications and Runtime SDKs

#### **Configurable COTS applications and Native ArcGIS Runtime SDKs**

| iOS                                     | Android                                 | Windows<br>Phone                            | Windows<br>Mobile                       | Windows<br>Applications                     | Linux                                 |
|-----------------------------------------|-----------------------------------------|---------------------------------------------|-----------------------------------------|---------------------------------------------|---------------------------------------|
| Applications <ul> <li>ArcGIS</li> </ul> | Applications <ul> <li>ArcGIS</li> </ul> | Applications <ul> <li>ArcGIS</li> </ul>     | Applications <ul> <li>ArcGIS</li> </ul> | ArcGIS <ul> <li>ArcGIS Explorer*</li> </ul> | Applications <ul> <li>None</li> </ul> |
| Runtime SDK • Objective C               | Runtime SDK<br>• Java                   | Runtime SDK <ul> <li>Silverlight</li> </ul> | Runtime SDK • .NET                      | Runtime SDK • WPF, Java                     | Runtime SDK • Qt, Java                |

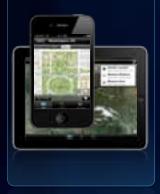

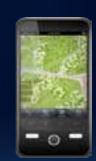

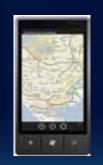

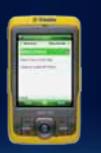

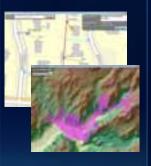

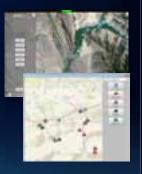

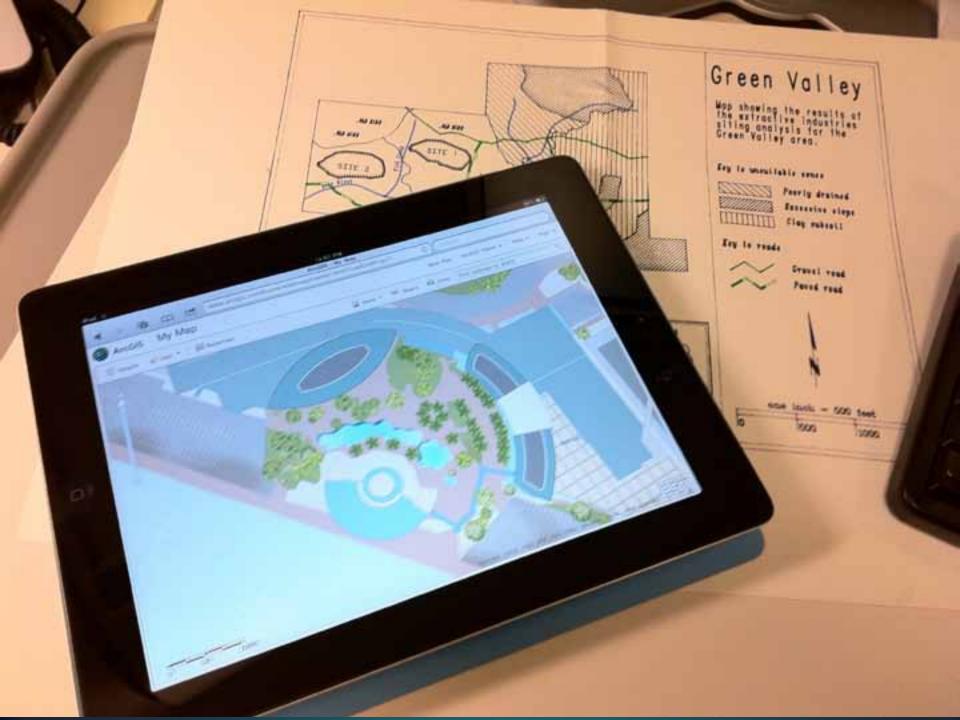

### Intelligent Maps in your pocket

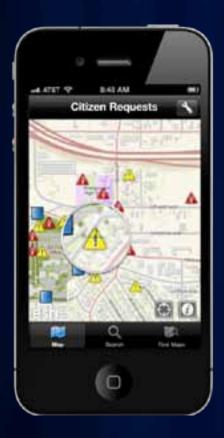

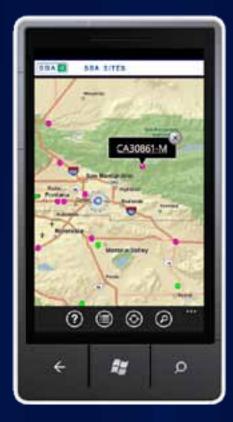

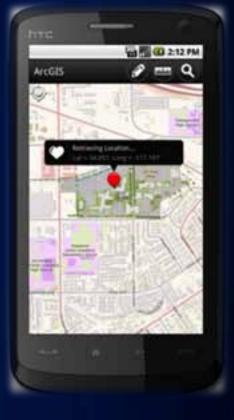

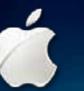

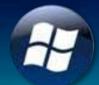

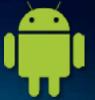

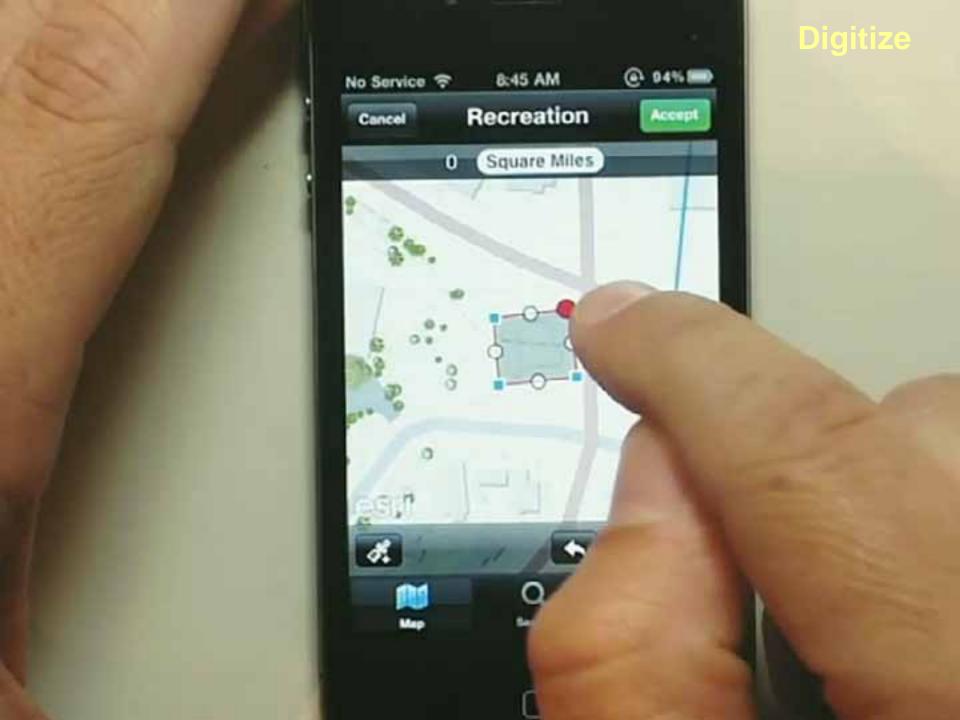

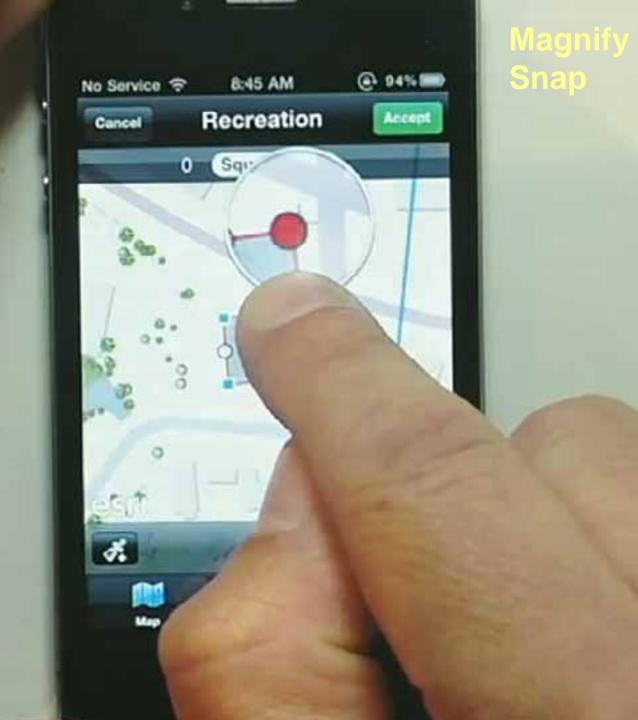

Mistake?

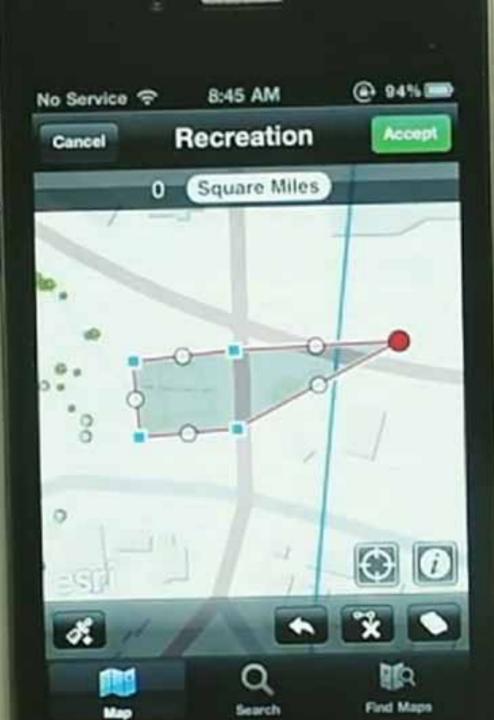

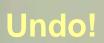

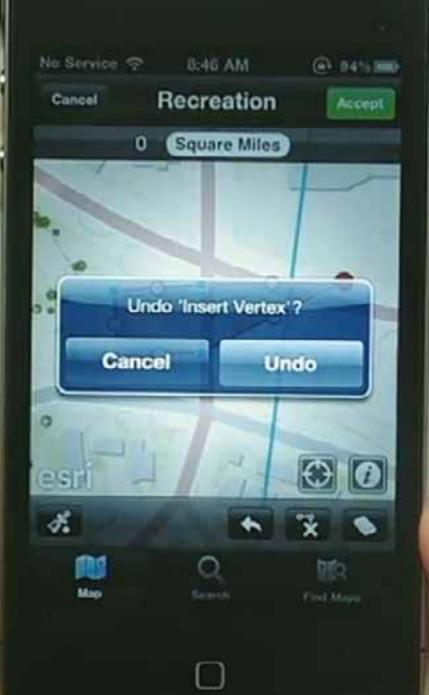

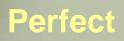

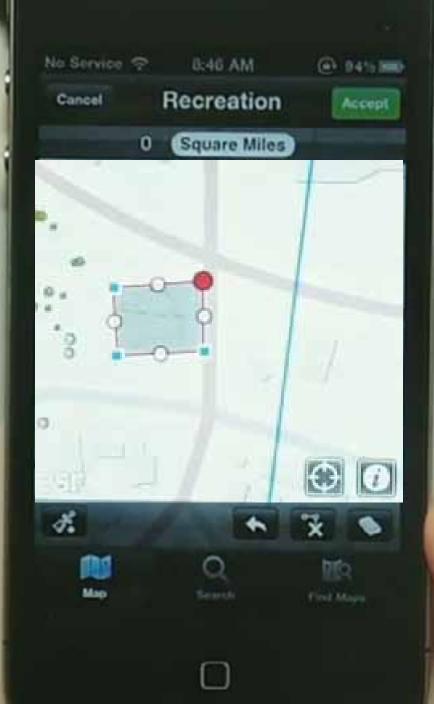

## Switch To Windows Phone

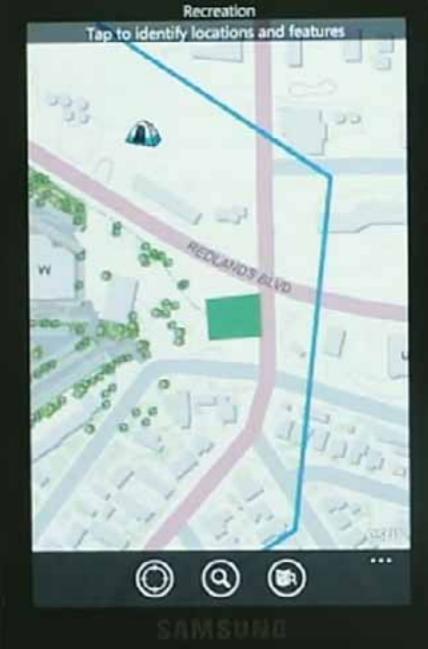

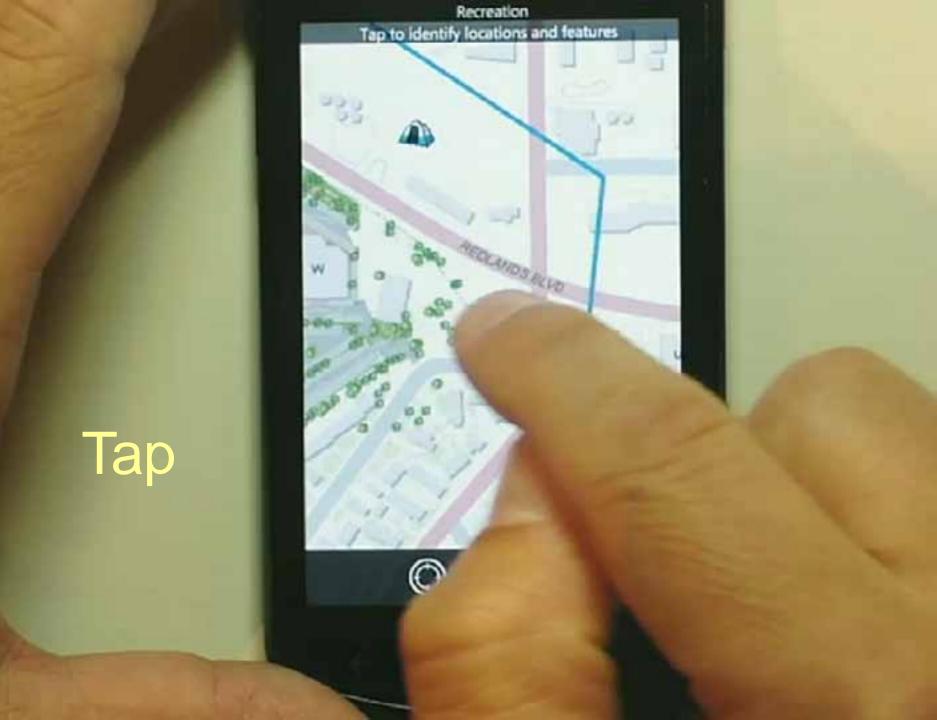

# Attributes

Recreation 259 TEXAS ST Redlands, CA 92373 Lat = 34.057, Long = -117.191 Attributes Name Rating 3 Classification Municipal Website 

.....

# Change

| Recleabon                                                           |     |
|---------------------------------------------------------------------|-----|
| 259 TEXAS ST<br>Redlands, CA 92373<br>Lat = 34.057, Long = -117.191 |     |
| Edit Location                                                       |     |
| Attributes                                                          | •   |
| Name                                                                |     |
|                                                                     |     |
| Rating                                                              |     |
| 3                                                                   |     |
| Classification                                                      |     |
| Municipal                                                           |     |
| Website                                                             |     |
|                                                                     |     |
|                                                                     |     |
| SAMSUNG                                                             |     |
|                                                                     | à 🖌 |
|                                                                     |     |

Recreation

## Attachments

# Attach Photos or other documents

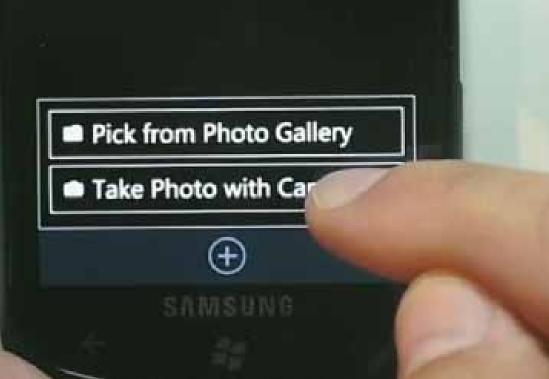

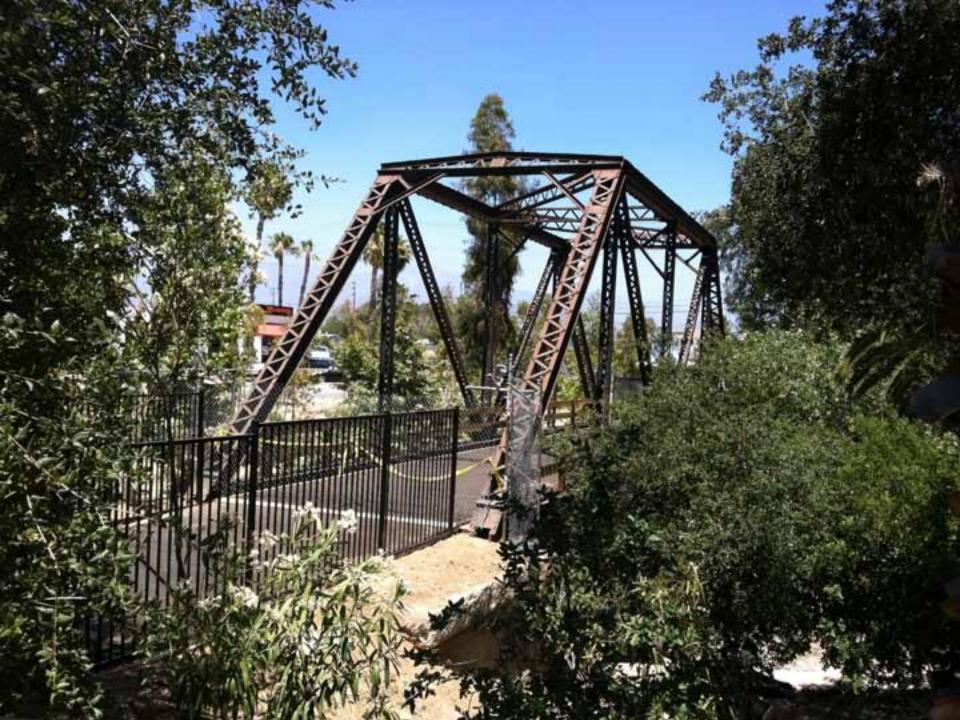

Recreation

## Attachments

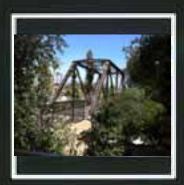

27fad698f5ee.jpg

1 Attachment

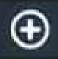

......

8:47

# Change to Android

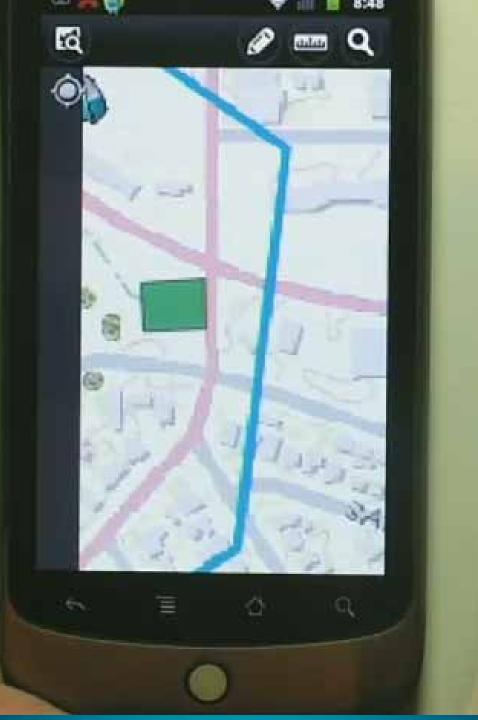

# Add URL

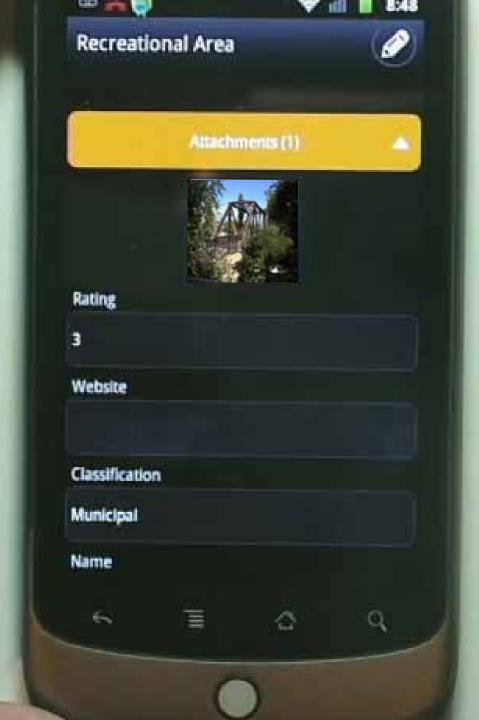

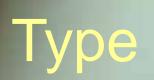

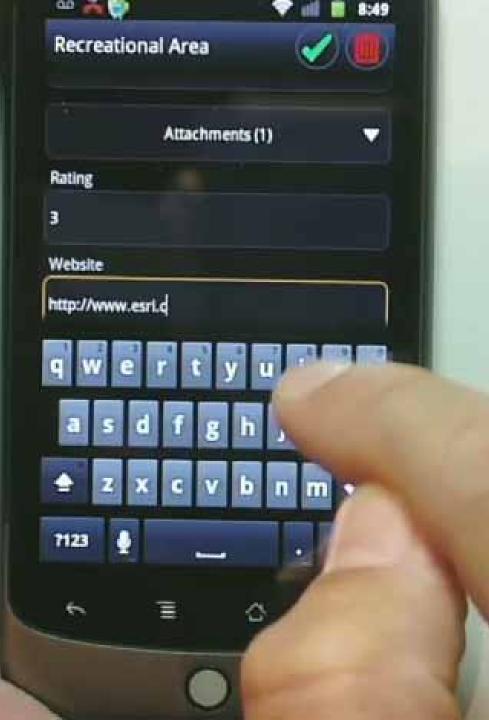

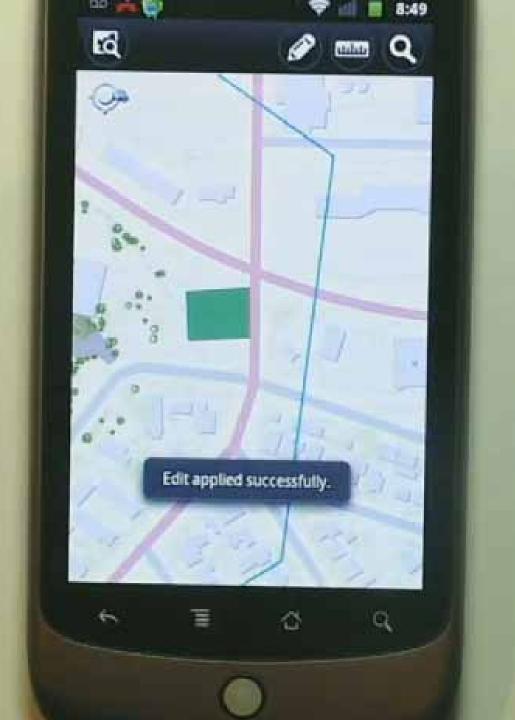

- ATAT (2) /

0

THE BALL

withink wa

esr

# Change

to

iPad

Name

8.50 AM

\* \*\* \*\* \*\*

Rating

5A

Classification

Municipal

Website

http://www.estl.com

271ad008t5ee.jpg 129.0 KB

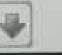

1 m Q

 $\odot$ 

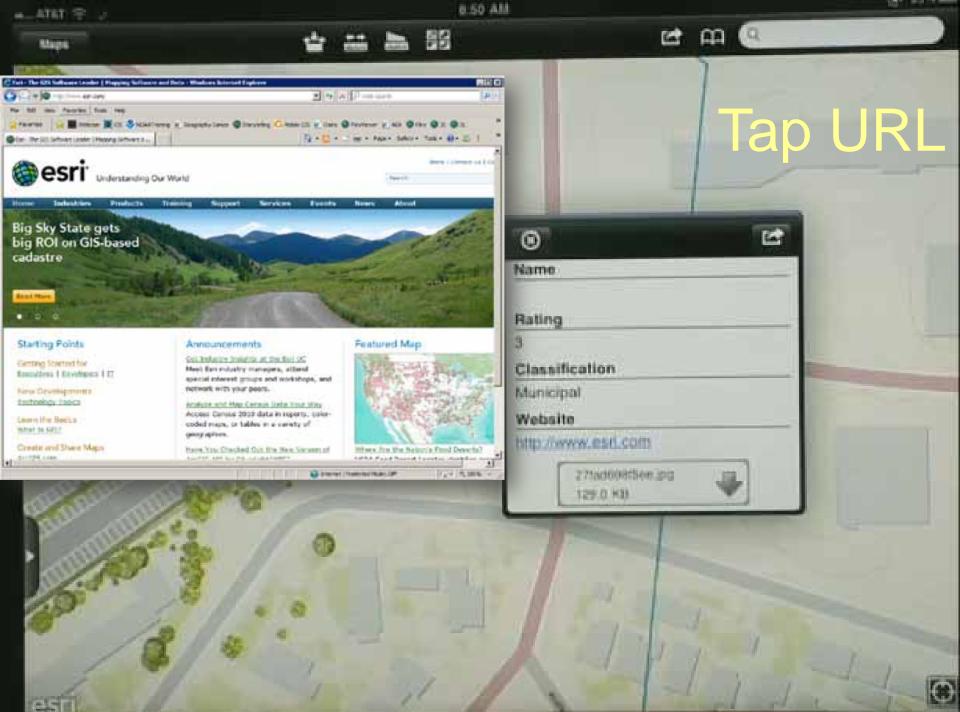

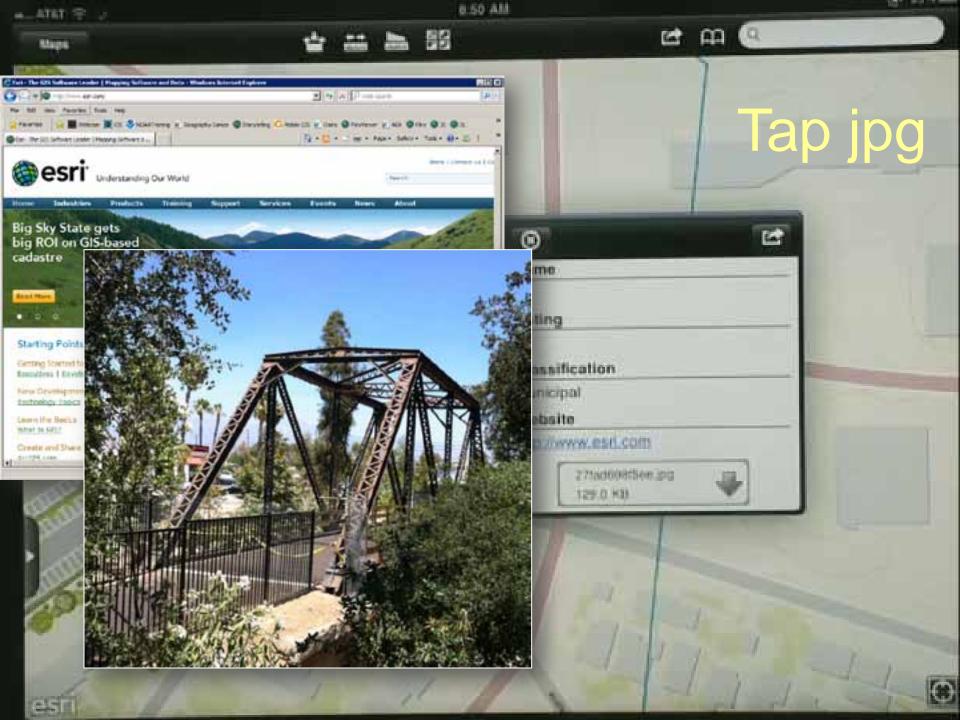

### One Map, four devices

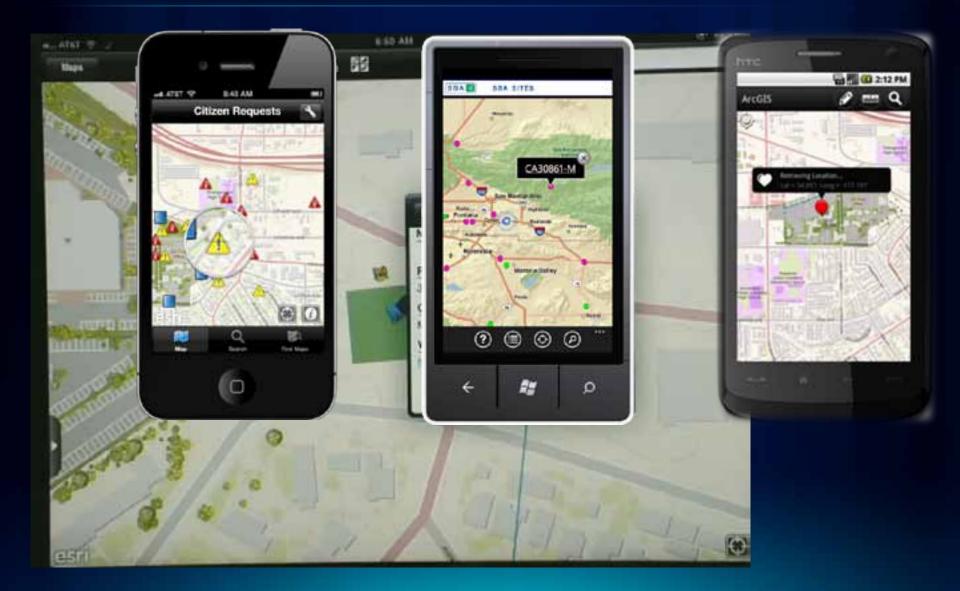

### One way to make a map

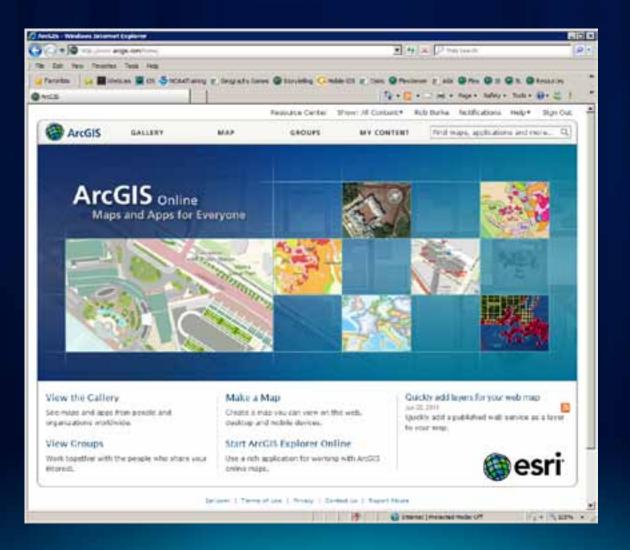

### ArcGIS.com - make a map

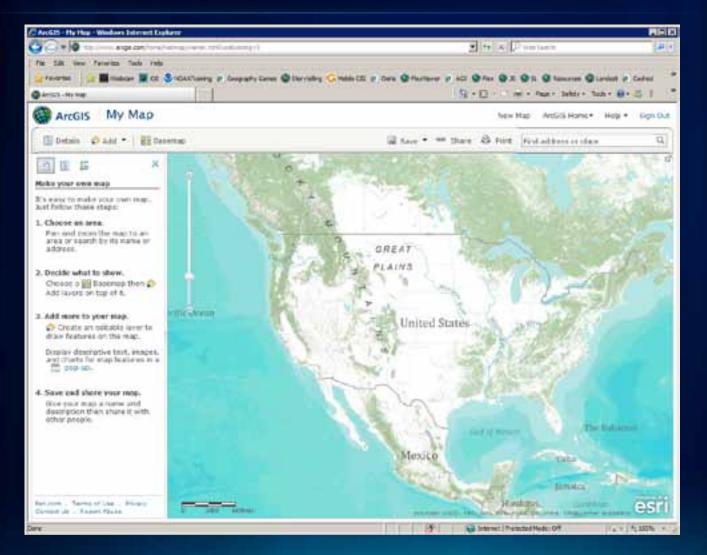

### **ArcGIS online – Basemaps and more**

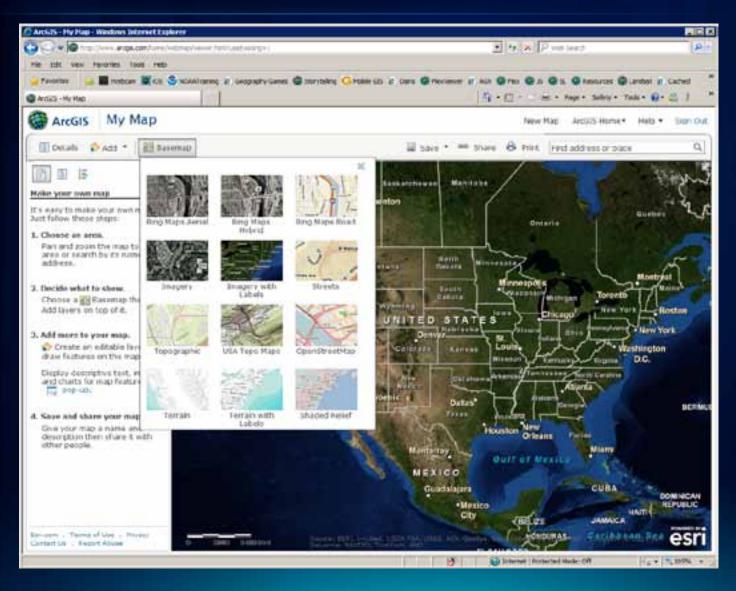

### Add more layers

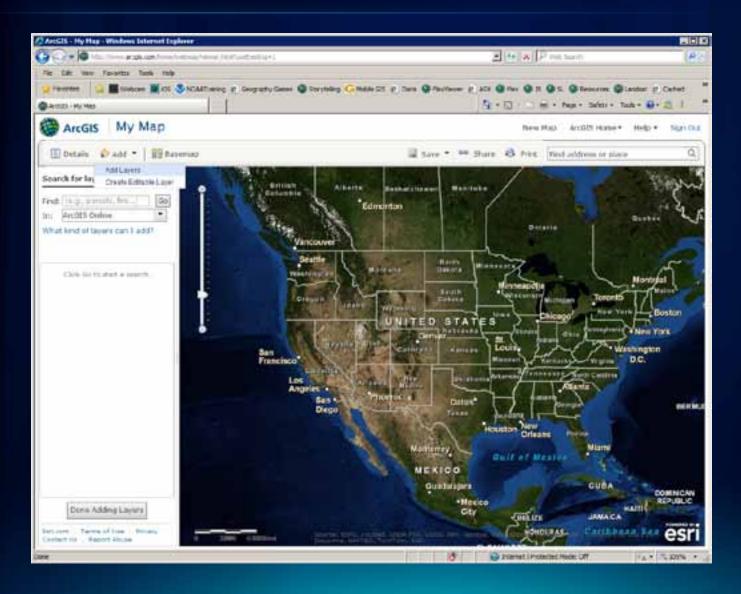

### Yours, mine, and theirs

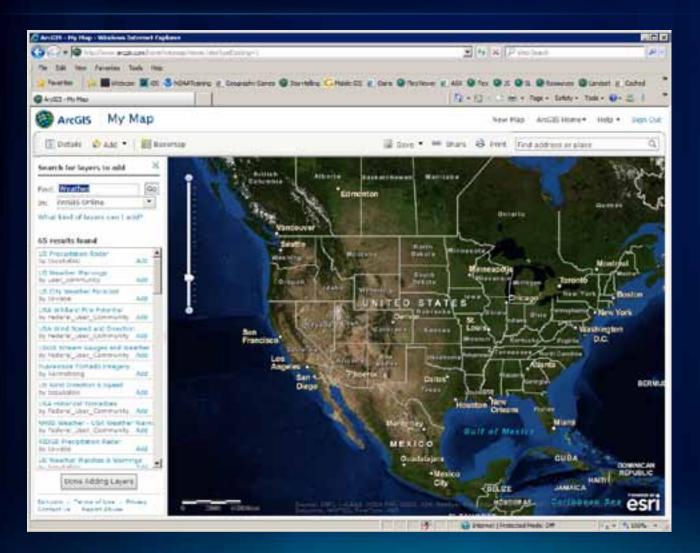

### Where on Earth?

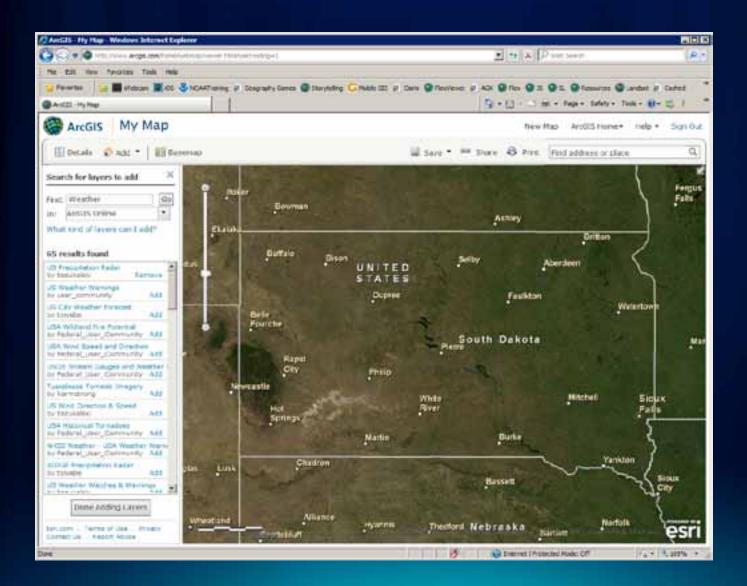

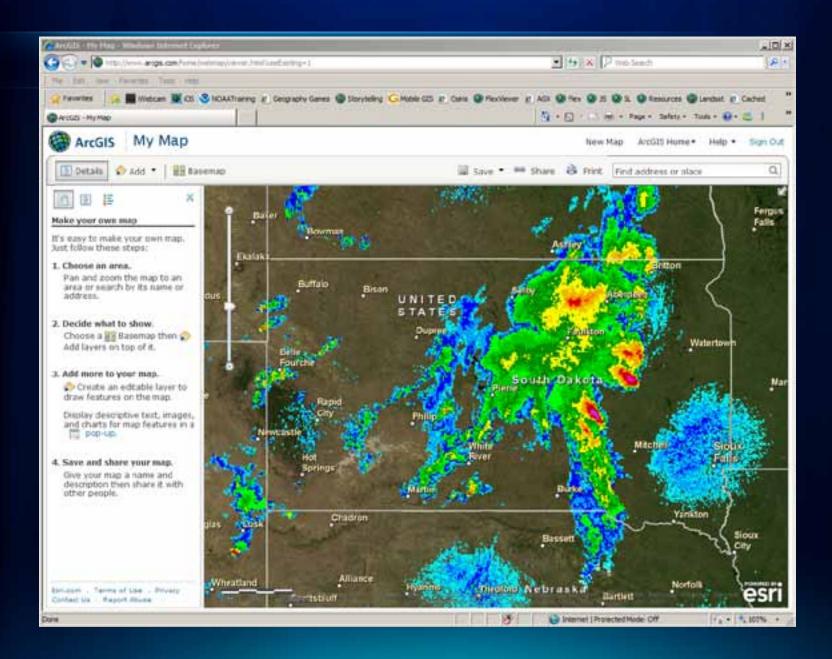

## Layer settings

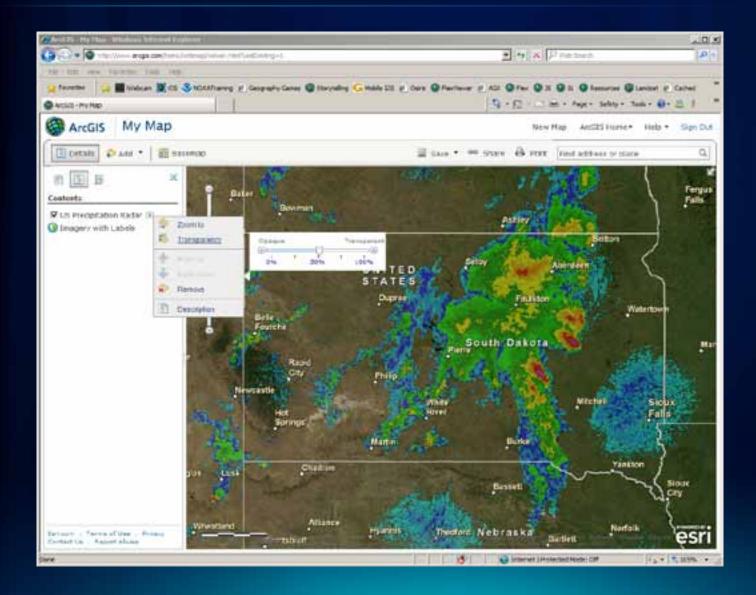

#### Save the map

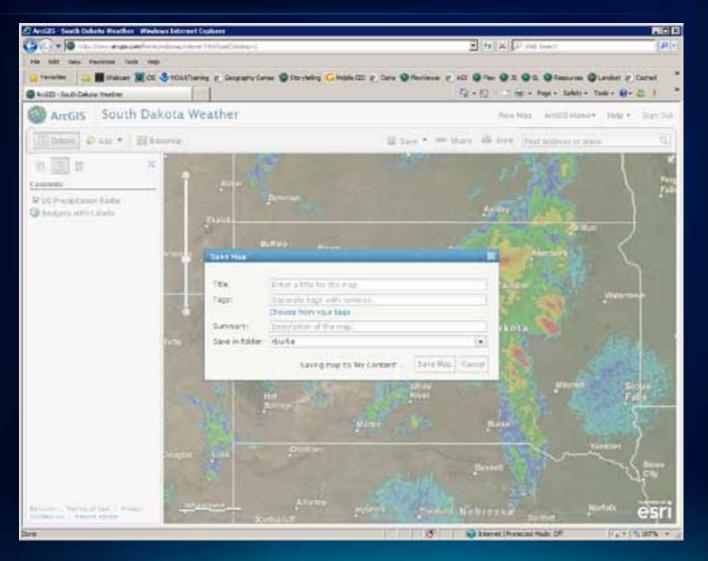

#### Share it

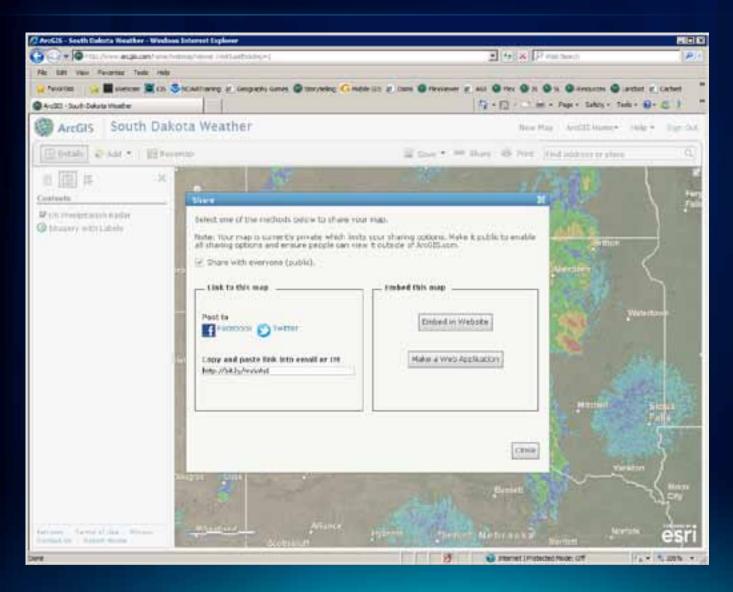

#### Phone app users can see your map

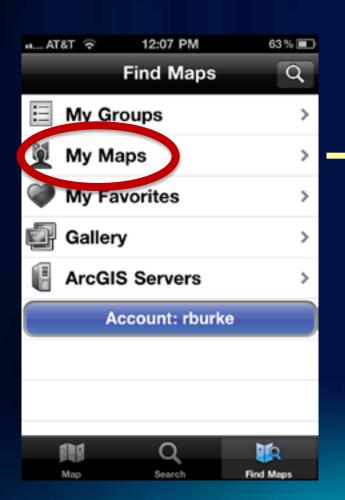

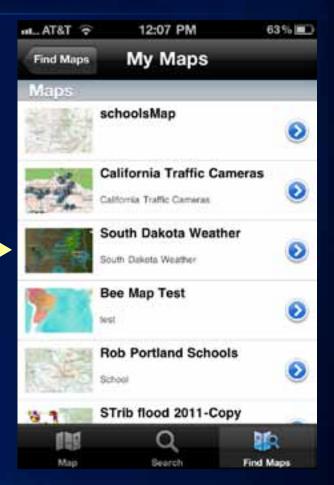

#### Phone app users can see your map

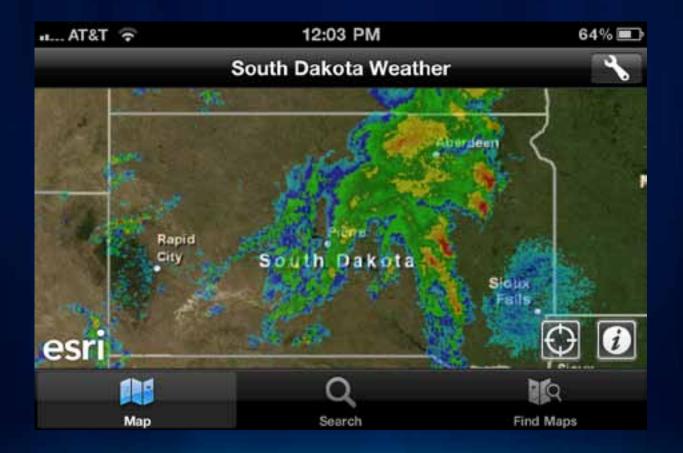

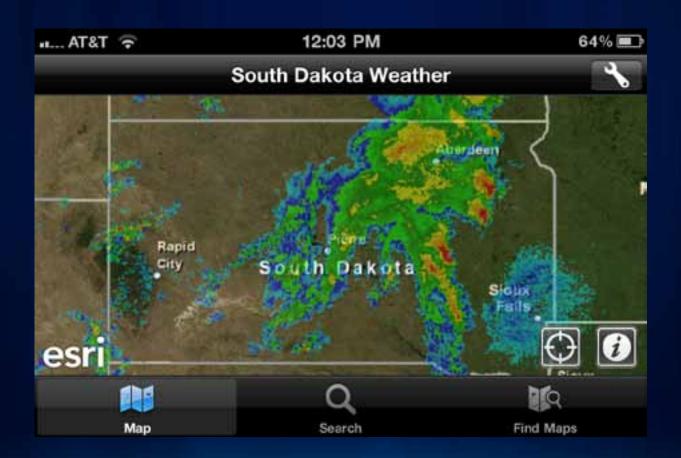

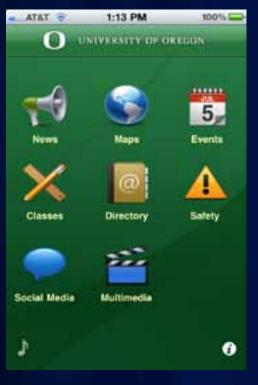

University of Oregon App Store

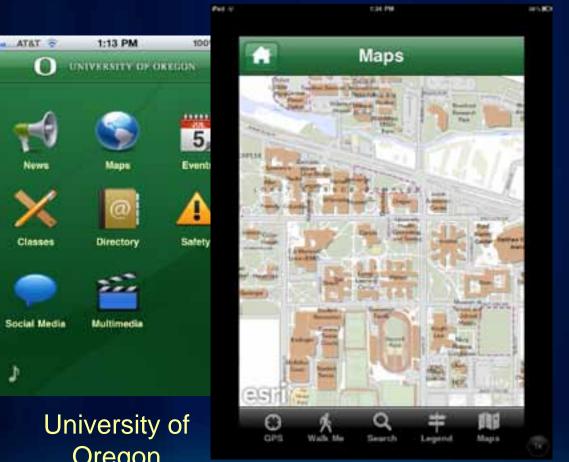

Oregon App Store

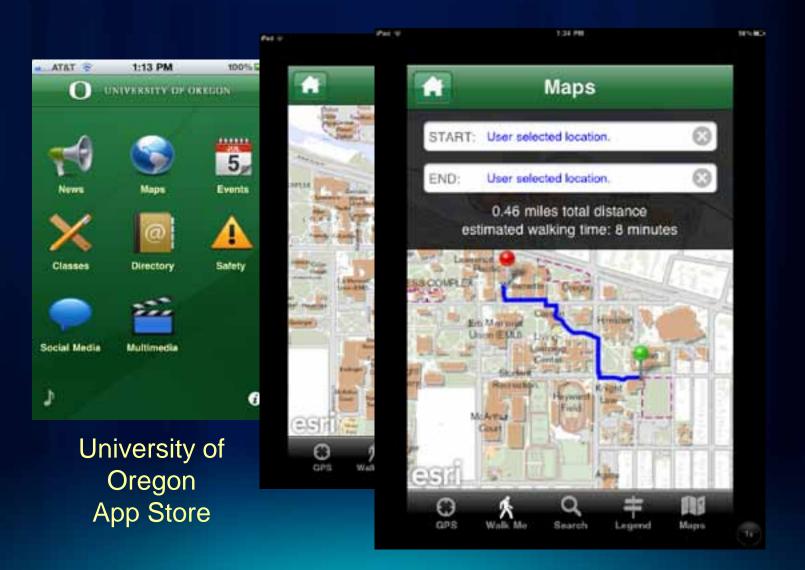

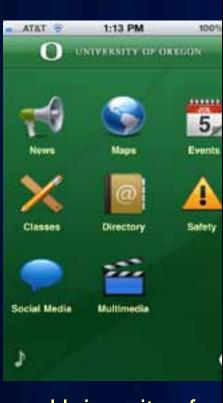

University of Oregon App Store

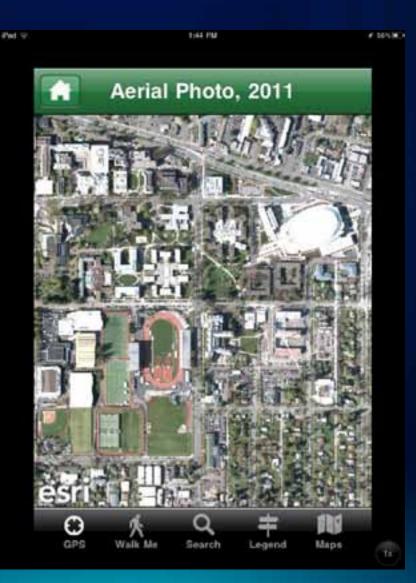

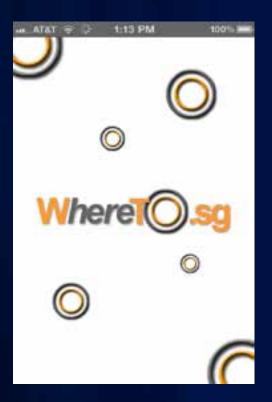

WhereTo.sg App Store

## Add query intelligence to a map

http://explorer.arcgis.com

#### Log in and select one of your maps

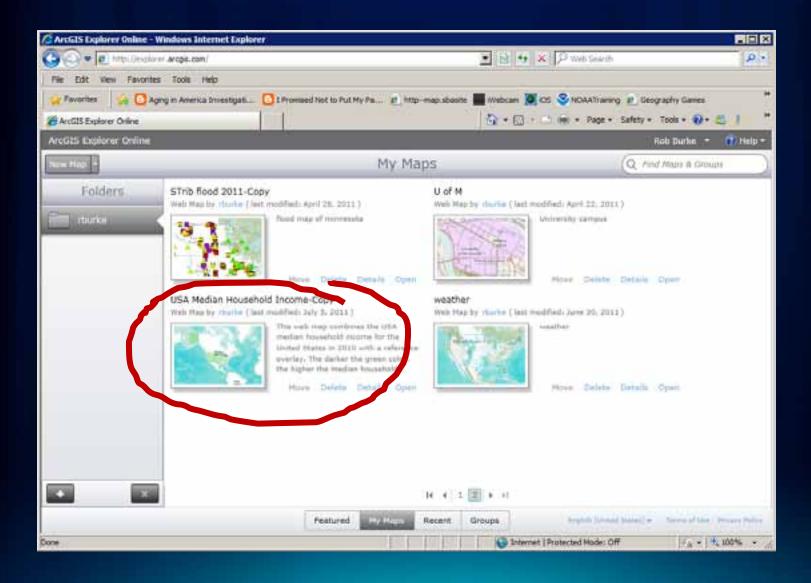

## **Click Queries**

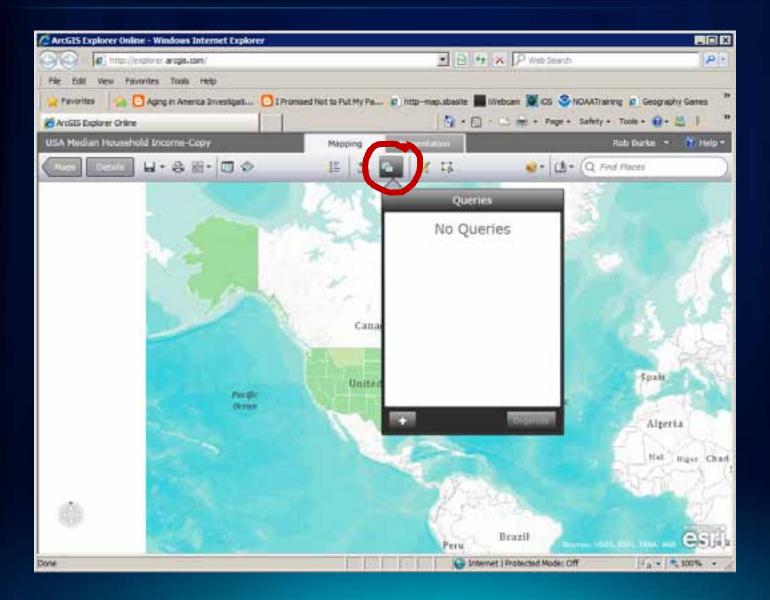

## **Select a Layer**

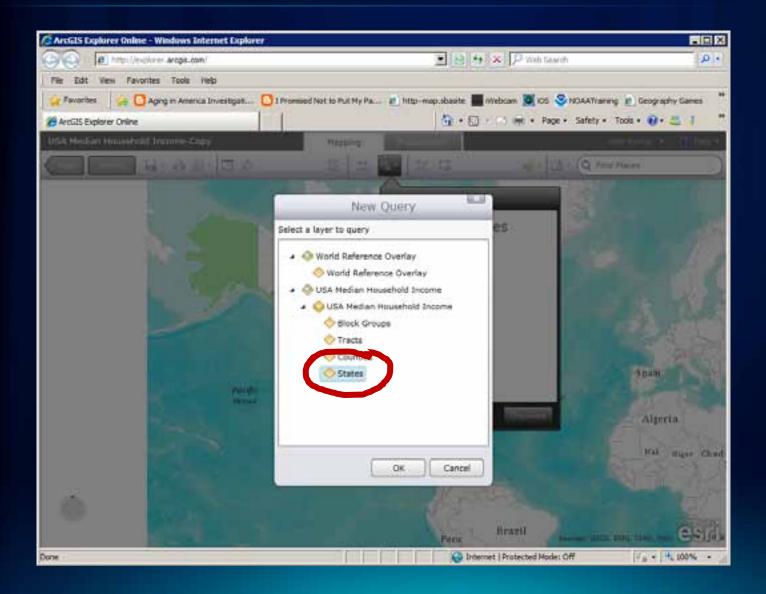

## Set up the Query: field, operator, text, & prompt

| ArtGIS Explorer Online - Win | dows Internet Explorer |                                          |                           |                            |                          |
|------------------------------|------------------------|------------------------------------------|---------------------------|----------------------------|--------------------------|
| CO Traviterolare a           | arcgis.com/            |                                          | . 8.                      | • × P web Search           | (PI+                     |
| Ne Edit Ven Favorites        | Taola Hello            |                                          |                           |                            |                          |
| 👷 Pavorites 🔄 🙆 Aging        | in America Investigati | I Promised Not to Put My P               | a 🔊 http-map.sbastle 📕    | Mebcen 🕱 OS 🍣 NOAATrai     | ning 🖻 Geography Games 🍟 |
| ArcGIS Explorer Online       |                        |                                          | 5 · D                     | · int + Page + Safety -    | • Tools • 🕢 + 😅 🏌 🤎      |
| 1854 Midan Household Inc.    | -                      | Ouen                                     | Definition                | 10.0                       |                          |
|                              |                        | Query                                    | Detandon                  | 0                          | INT PROVE                |
|                              | Name: Select a Stat    | *                                        |                           |                            |                          |
| 3                            | Quere                  | Display Fields                           | Data                      |                            |                          |
|                              | Specify your query o   | riteria                                  |                           |                            | - Alt                    |
| 10.0                         | Field.                 | Operators                                | Value:                    |                            |                          |
|                              | Name Dring             | • tousi                                  |                           | Add                        | 1000                     |
|                              | Prompt for value.      | From                                     | of: Enter State Name:     |                            |                          |
|                              |                        |                                          | int: For example: Utah    |                            | 1                        |
|                              |                        |                                          |                           |                            | Mark Con                 |
|                              |                        |                                          |                           |                            | 22.200                   |
|                              |                        |                                          |                           |                            | APPE LONG                |
|                              |                        |                                          |                           |                            |                          |
|                              |                        | No un                                    | terus apeobled            |                            | Alperia                  |
|                              |                        |                                          |                           |                            | - 1. The                 |
|                              |                        |                                          |                           |                            | that they that           |
|                              |                        |                                          |                           |                            |                          |
| 100                          | 13                     |                                          |                           |                            | - EX                     |
|                              |                        |                                          |                           | OK Cancel                  | eeni                     |
| 15                           |                        | 2128                                     | Contraction of the second | and I have been stated     | 14 - 3,20% ·             |
| Done                         |                        | 19 19 19 19 19 19 19 19 19 19 19 19 19 1 | A RUE                     | met   Protected Model 10ff | 1 W.                     |

# Turn some fields off

| ArcGIS Explorer Online - Wind             | ows Internet Explorer                                                                                                    |                                          |                                                                                                    |
|-------------------------------------------|----------------------------------------------------------------------------------------------------|------------------------------------------|----------------------------------------------------------------------------------------------------|
| CO Mittil/estore #                        | ogis.com/                                                                                                    | P Web Search                             | A+                                                                                                    |
| File Edit Ven Favorites 1                 | ools Help                                                                                                    |                                          |                                                                                                    |
| 👷 Favorites 🛛 🖓 🖸 Aging In                | America Investigat 🖸 I Frantised hist to Put My Pi                                                                                                    | n 🕐 http-map.abaste 🞆 Webcam 🐹 CS 🍣      | NGAATianing 👩 Geography Games "                                                                                                    |
| ArcG35 Explorer Online                    |                                                                                                    | 🔄 • 🖾 - 🔿 int • Page •                   | Safety + Tools + 🕢 + 😃   **                                                                                                    |
| USA Median Household Incor                | and the second second second second second second second second second second second second second second second                                                                                                    |                                          | and the later of the second                                                                                                    |
|                                           | Query                                                                                                    | Definition                               | Test Places                                                                                                    |
|                                           | Name: Select a State                                                                                                    |                                          | (1947 (1944)                                                                                                    |
|                                           | the set of the set of |                                          |                                                                                                    |
| 1                                         | Query Donish Parkle                                                                                                    | Data                                     |                                                                                                    |
| 100 M                                     | Display Field: Name                                                                                                    | •                                        |                                                                                                    |
| 100                                       | Vable Fields:                                                                                                    |                                          |                                                                                                    |
|                                           | 10 10 (10)                                                                                                    |                                          | <ul> <li>International Action</li> </ul>                                                                                                    |
|                                           | (2) Name (NAME)                                                                                                    |                                          |                                                                                                    |
| 100                                       | State Abbreviation (ST_ABBREV)                                                                                                    |                                          | 100 B 100 B 100 B 100 B                                                                                                    |
|                                           | 2010 Total Population (TOTPOP_C/)                                                                                                    |                                          |                                                                                                    |
|                                           | 2010 Median Household Income (HEDHI)                                                                                                    | (C_CY_12)                                | and the second second                                                                                                    |
|                                           | Land Area in Square Miles (LANCIAIEA_1                                                                                                    | 2)                                       |                                                                                                    |
|                                           | 2010 Households by Income Base (HINC)                                                                                                    | 5456CY_113                               | Spatt                                                                                                    |
|                                           | 2010 Household Income less then \$10,00                                                                                                    | 0 (HUNCO_CY_1Z)                          |                                                                                                    |
|                                           | 2010 Household Income \$10,000 - \$14,9                                                                                                    | 99 (HBHC10_CV_12)                        | and the second second                                                                                                    |
|                                           | 2010 Household Income \$15,000 - \$19,9                                                                                                    | 88 (HINCIS_CV_13)                        | Algerta                                                                                                    |
|                                           | 2010 Household Income \$20,000 - \$24,9                                                                                                    | 99 (HINC20_CV_12)                        | and the second second                                                                                                    |
|                                           | 2010 Household Income \$25,000 - \$29,9                                                                                                    | 8. AM (MARK) (D. M.                      | Reb Hight Charl                                                                                                    |
|                                           | 2010 Household Income \$30,000 - \$34,9                                                                                                    |                                          | and the second second s |
| 1. S. S. S. S. S. S. S. S. S. S. S. S. S. | 2010 Household Income \$35,000 - \$39,9                                                                                                    | 방향 잘 많은 귀 가지 않는 것이 같은 것이 같이 많이 많이 많이 했다. |                                                                                                    |
| 100                                       | 2010 Hourshold Isroma #40,005 - #47.0                                                                                                    | 99. (HTHDAR, CN, UT)                     |                                                                                                    |
| 107                                       |                                                                                                    | Canor                                    |                                                                                                    |
| 1. Sec. 1.                                |                                                                                                    |                                          | esit                                                                                                    |
| Done                                      |                                                                                                    | Distance   Protected Moder C             | H 14 - 4 100% -                                                                                                    |

#### **Test the query**

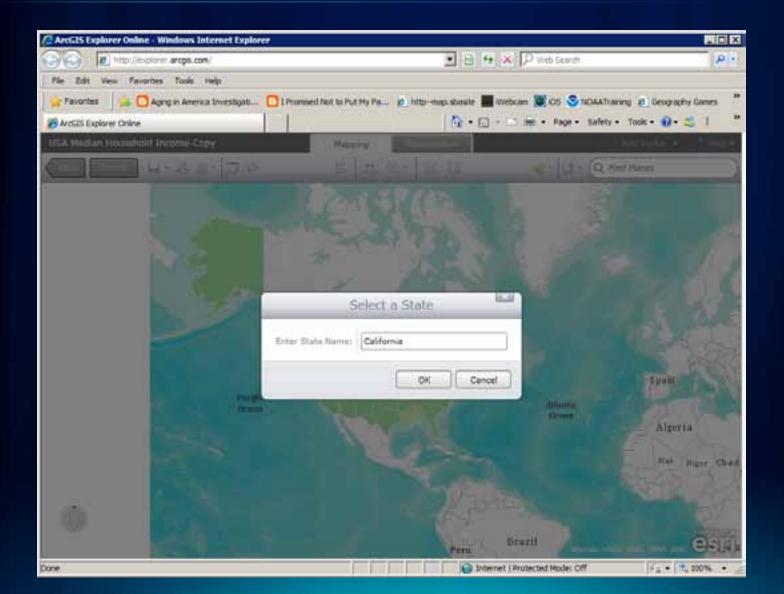

#### See the selected

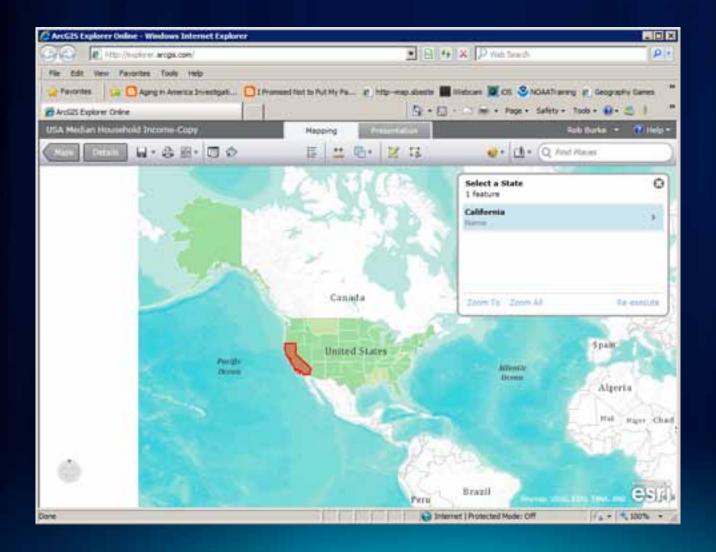

#### Save the map

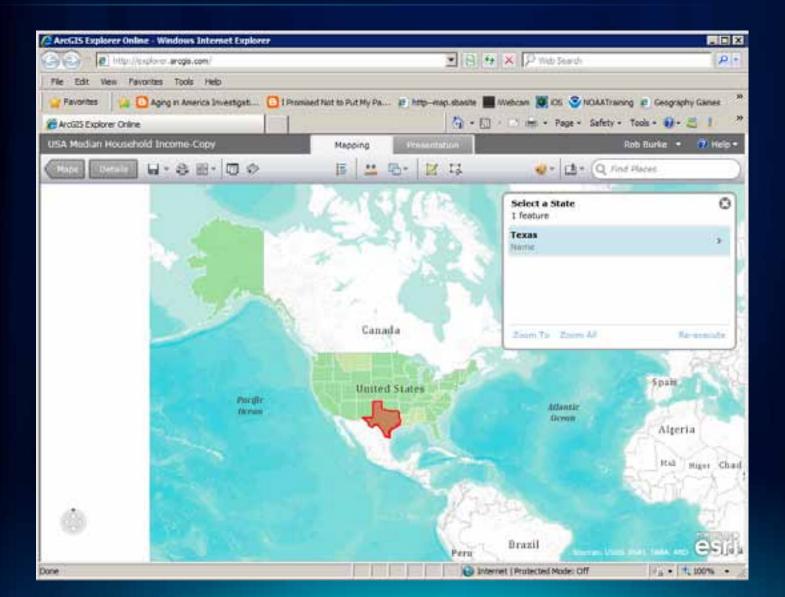

## Move to a Smartphone app and open the map

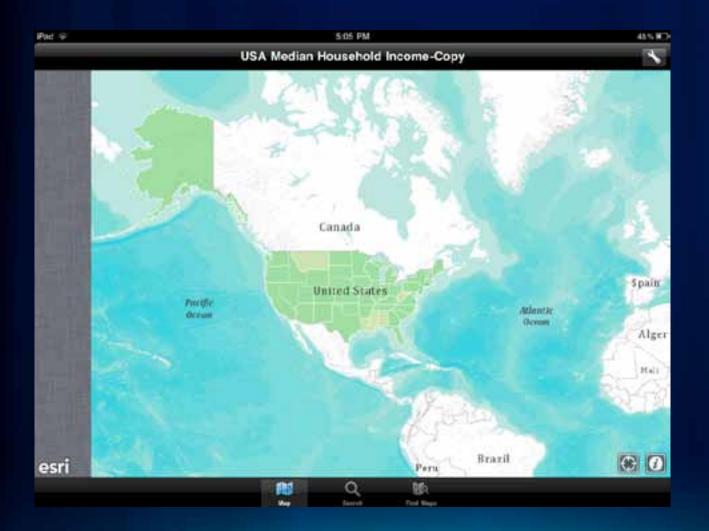

## Search to see predefined searches

| ud e                      | 5:05 PM               | : 48580 |
|---------------------------|-----------------------|---------|
|                           | Search                |         |
| Q. Pitca name iz addres() |                       | Concel  |
| Predefined Searches       |                       |         |
| C Select a State          |                       | >       |
|                           |                       |         |
|                           |                       |         |
|                           |                       |         |
|                           |                       |         |
|                           |                       |         |
|                           |                       |         |
|                           |                       |         |
|                           |                       |         |
|                           |                       |         |
|                           |                       |         |
|                           |                       |         |
|                           |                       |         |
|                           |                       |         |
|                           |                       |         |
|                           |                       |         |
|                           |                       |         |
|                           | No Real Provide State |         |

## Type in a value

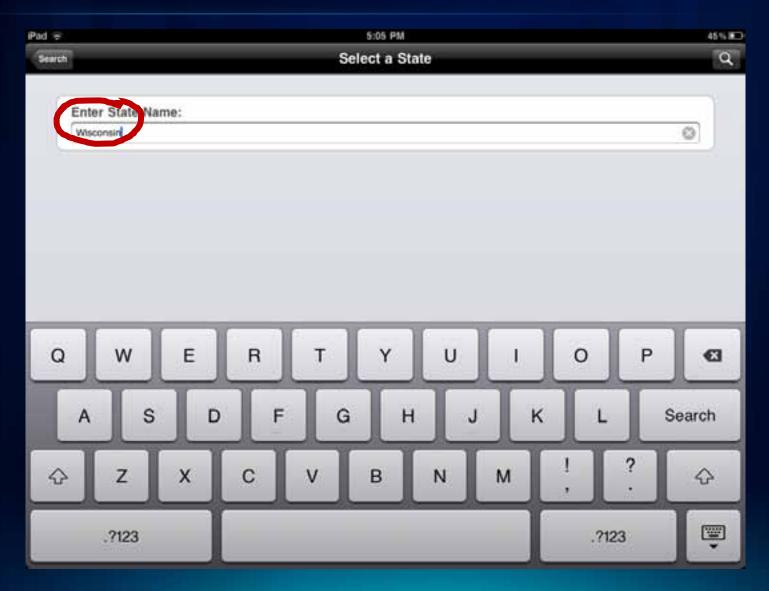

# **Selection is made**

| Pad 🖘          | 5:05 PM              | 455 00 |
|----------------|----------------------|--------|
| Select a State | Search Results       | Clear  |
| Wisconsin      |                      | 0      |
|                |                      |        |
|                |                      |        |
|                |                      |        |
|                |                      |        |
|                |                      |        |
|                |                      |        |
|                |                      |        |
|                |                      |        |
|                |                      |        |
|                |                      |        |
|                |                      |        |
|                |                      |        |
|                |                      |        |
|                |                      |        |
|                |                      |        |
|                |                      |        |
|                |                      |        |
|                | Map Search Find Mage |        |

## See the selection on the map

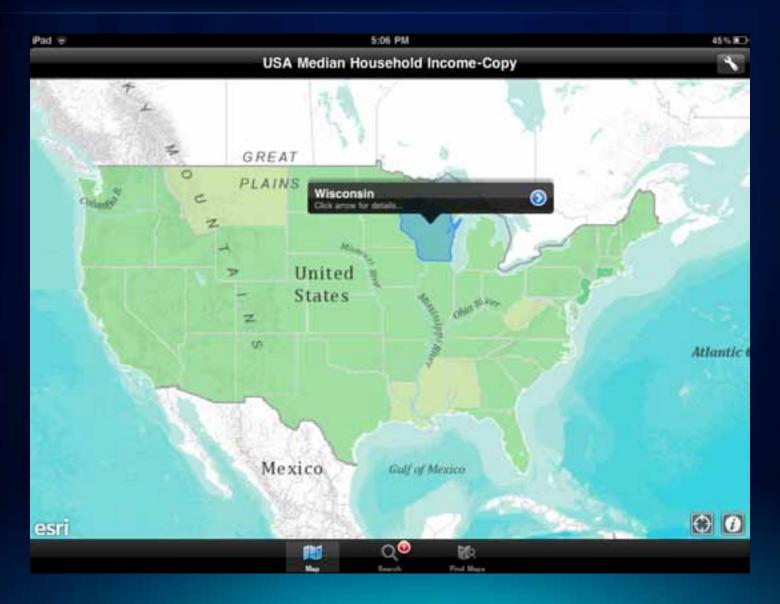

# See the exposed attributes you set in Explorer

| ÷                                         | 5:07 PM                | 44 |
|-------------------------------------------|------------------------|----|
| arch Results                              | Wisconsin              |    |
|                                           |                        |    |
| 2010 Median Household Income<br>55895     |                        |    |
| State Abbreviation                        |                        |    |
| 2010 Total Population<br>5741617          |                        |    |
| Name<br>Wisconsin                         |                        |    |
| 2010 Households by Income Base<br>2280127 |                        |    |
| 1D 55                                     |                        |    |
|                                           |                        |    |
|                                           | Inter Search Find Mase |    |

#### **Other resources**

- Mobile Island (Hall B2)
- ArcGIS for Smartphones
- http://www.esri.com//smartphones/
- Mobile resource centers
- http://resources.arcgis.com/content/mobilegis/about
- Free web course Mobile GIS: Creating Web Maps for Lightweight Mobile Apps
- <u>http://training.esri.com/acb2000/showdetl.cfm?DID=6&Produc</u> t\_ID=995

# Thank you

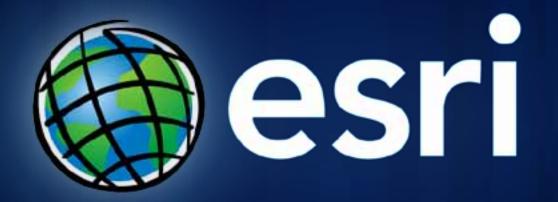